PCオリエンテーション パスワードメモ

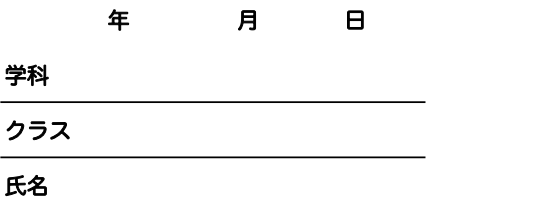

PCオリエンテーションの時間で設定したパスワードなどをメモしましょう。 記入後はこのメモは無くさないように、大切に保管をお願いします。

・ソフトの設定に使用するメールアドレス・パスワード

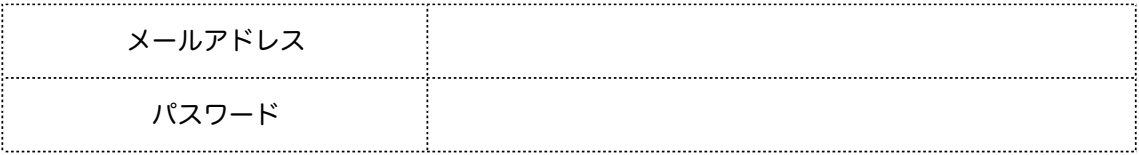

・パソコンのユーザー名・パスワード

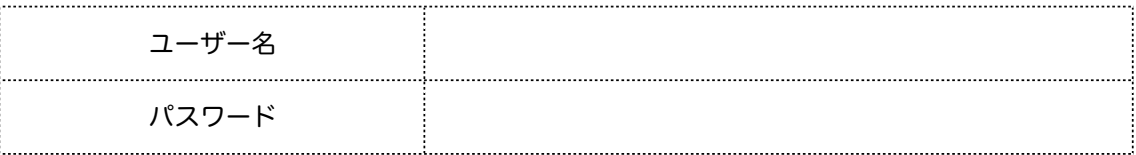

・Adobe IDの作製時に設定したID(メールアドレス)とパスワード ※対象学科:全学科

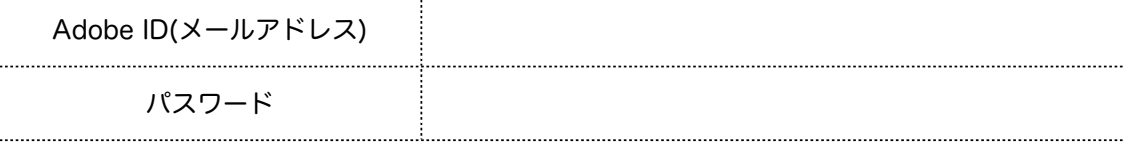

・モリサワユーザー登録時に設定したメールアドレスとパスワード ※対象学科:VD / G / IL

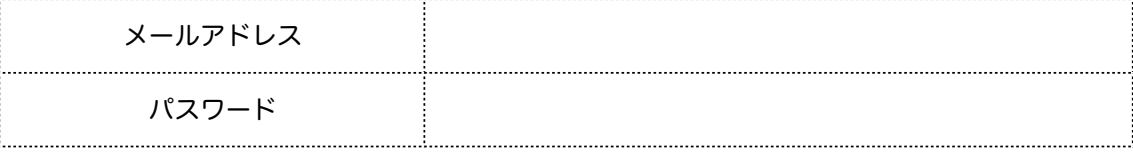

・ベクターワークスユーザー登録時に設定したメールアドレスとパスワード ※対象学科:ID / D

## インストールに必要なシリアル番号

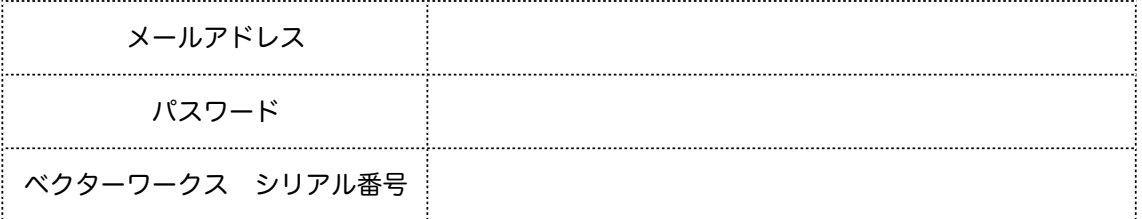